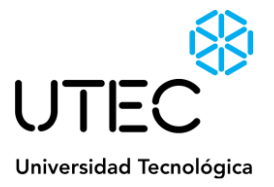

# BASES DE CONCURSO DE PRECIOS PARA LA COMPRA DE Licencias de Creative Cloud (todas las aplicaciones) para educación superior: dispositivo compartido

# CP 41/2021

Montevideo, 7 de octubre de 2021

# Estimado/a:

Por la presente se solicita cotización para la compra de 20 Licencias de Software Adobe Creative Cloud (todas las aplicaciones) para educación superior: dispositivo compartido.

# **1.** *Objeto:*

Se requieren 20 Licencias de Creative Cloud (todas las aplicaciones) para educación superior: dispositivo compartido las cuales tienen que tener plazo de vigencia 12 meses.

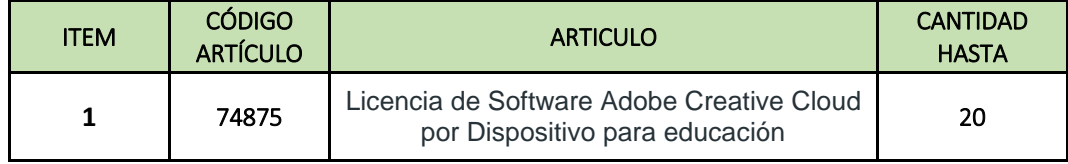

## **2.** *Contenido de la oferta*

El oferente deberá detallar en la oferta la siguiente información:

- 2.1. **Observaciones/Descripción:** Se deberá incluir información relevante para el ítem cotizado a modo de ejemplo: Catálogos, folletos, fotos, entre otros. La misma debe incluir evidencia del cumplimiento de las especificaciones técnicas.
- 2.2. **Precio:** Los precios deberán ser en precios unitarios, en caso no especificar el impuesto se considerará **impuestos incluidos.** La moneda de cotización debe ser la establecida en el punto 6. **Requisito excluyente en el acto de apertura.**
- 2.3. **Envío:** Montevideo Avda Italia 6201, Parque Tecnológico del LATU, Edificio "Los Robles", Montevideo - Horario de Lunes a Viernes 9:00 a 17:00. En caso de facturas electrónicas enviar las mismas a facturas.ulo@utec.edu.uy.
- 2.4. **Plazo de mantenimiento de la oferta:** El plazo no podrá ser menor a 30 días calendario.
- 2.5. **Plazo de entrega:** el plazo de entrega no podrá superar los 7 días calendario desde la fecha de envío de la Orden de compra por parte de UTEC. Ver punto 7 de la presente Solicitud de cotización.
- 2.6. **Garantía:** El proveedor deberá detallar si el ítem cuenta con ello
- 2.7. **Anexo I**, de identificación del oferente correctamente completado y con todos los datos solicitados.

#### **3.** *Recepción de las ofertas:*

Las propuestas deberán ser presentadas **exclusivamente en formato electrónico**, mediante el ingreso de las mismas en el sitio web de Compras Estatales: [www.comprasestatales.gub.uy](http://www.comprasestatales.gub.uy/) (por consultas al respecto deberán comunicarse al corre[o compras@arce.gub.uyo](mailto:compras@arce.gub.uy) al teléfono (598) 29031111, Mesa de ayuda SICE, consultar el Instructivo aportado como Anexo II o ingresar al siguiente [link](http://www.comprasestatales.gub.uy/ManualesDeUsuarios/IngresoDeOfertasProv.pdf) en donde encontrará el instructivo correspondiente a funcionalidades asociadas al Ingreso de Ofertas en el SICE).

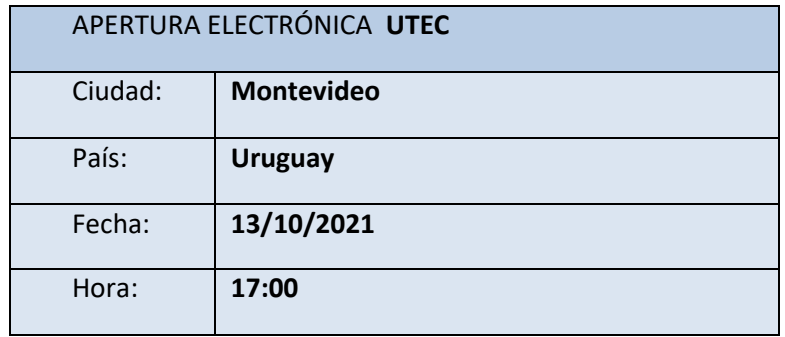

#### **4.** *Identificación de la empresa:*

El oferente deberá incluir en su oferta el formulario de identificación del oferente (Anexo I), el que debe estar firmado por el titular, o representante con facultades suficientes para este acto. En tal caso, la representación debe estar debidamente respaldada en el Registro Único de Proveedores del Estado (RUPE) con los datos de representantes y documentación de poderes verificados en el sistema. En ella también se indica que el oferente se encuentra en condiciones de contratar con el Estado, y no

encontrarse en ninguna situación que expresamente le impida dicha contratación, conforme a lo preceptuado por el artículo 46 del TOCAF, restantes normas concordantes y complementarias.

#### **5.** *Forma de pago:*

Se pagará a los 45 días de fecha de factura, la fecha de factura deberá corresponder o ser posterior al día de la recepción y aceptación por parte de UTEC de los servicios/bienes correspondientes. **No se aceptarán formas de pago que no estén asociadas a la entrega de productos y/o servicios.**

#### **6.** *De la forma de cotizar:*

La cotización deberá ser en **DLS.USA BILLETE.**

Sólo se admitirá la modalidad de cotización PLAZA.

El modo de proceder a cotizar en SICE es ingresando, por ejemplo, en el ítem 1 a cotizar y en el campo Observación, se puede agregar alguna otra información que sea crea relevante.

#### **7.** *Plazo de entrega:*

Los plazos de entrega se presentarán junto con la oferta en días calendario y se computarán a partir de la fecha de envío de la orden de compra por parte de UTEC hasta la recepción del bien y/o servicio. Dichos plazos se tomarán como ciertos y los retrasos en los mismos (sin causa justificable) devendrán en sanción económica.

Las Partes incurrirán en mora de pleno derecho, sin necesidad de interpelación judicial o extrajudicial alguna, por el solo vencimiento del plazo de entrega o por hacer algo contrario a lo estipulado.

El incumplimiento del plazo de entrega generará una multa diaria del 0,3 % sobre el monto total de la contratación, con carácter de cláusula penal y a favor de la UTEC, por cada día calendario (incluyendo domingos y feriados) de atraso en el cumplimiento del plazo señalado, de acuerdo a los plazos de entrega comprometidos en la oferta. Esta multa será descontada del monto de la factura pendiente hasta un máximo del 30% del monto total adjudicado. Se comunicará la situación al Registro de Proveedores del Estado, sin perjuicio de otras acciones administrativas y civiles que correspondan.

#### **8.** *Aceptación:*

Por el sólo hecho de presentarse al llamado, se entenderá que el oferente conoce y acepta sin reservas los términos y condiciones establecidos en la presente solicitud de cotización.

#### **9.** *Consultas:*

Las consultas que pudieran surgir con respecto al presente llamado deberán enviarse por correo electrónico a la dirección: [compras@utec.edu.uy](mailto:compras@utec.edu.uy)

## **10.** *Evaluación de las ofertas*

UTEC podrá descalificar aquellas ofertas que no adjunten especificaciones técnicas al ítem cotizado o que la mismas no se ajuste a lo requerido.

La evaluación se realizará por ítem, de acuerdo al siguiente criterio:

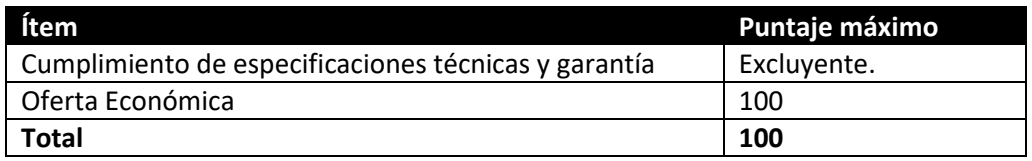

*Cumplimiento de especificaciones técnicas y garantía:* Cada ítem debe cumplir **todas** las especificaciones exigidas en el punto 1 de las presentes bases, no serán agregados puntos por especificaciones superiores a las mínimas.

*Oferta Económica:* se puntuará en función de la siguiente fórmula: PE = 100 x Pb / Pi

PE es el puntaje por el precio a la oferta en evaluación

Pb es el monto de la oferta válida más baja

Pi es el monto de la oferta evaluada

# **11.** *Adjudicación*

11.1 El presente Concurso de Precios se adjudicará a la/s oferta/s que resulte con el mayor puntaje final.

11.2 UTEC podrá adjudicar parcialmente (ya sea Ítems, variantes y/o cantidades).

#### **Anexo I - Formulario de identificación del Oferente**

#### **Concurso de precios Nº 41/2021**

Razón Social de la Empresa: \_\_\_\_\_\_\_\_\_\_\_\_\_\_\_\_\_\_\_\_\_\_\_\_\_\_\_\_\_\_\_\_\_\_\_\_\_\_\_\_\_

Nombre Comercial de la Empresa: \_\_\_\_\_\_\_\_\_\_\_\_\_\_\_\_\_\_\_\_\_\_\_\_\_\_\_\_\_\_\_\_\_\_\_\_\_

R. U. T.: \_\_\_\_\_\_\_\_\_\_\_\_\_\_\_\_\_\_\_\_\_\_\_\_\_\_\_

Fecha de inicio de operaciones en Uruguay \_\_\_\_\_\_\_\_\_\_\_\_\_\_\_\_\_\_\_\_\_\_\_\_\_\_\_\_\_\_

# Calidad de Oferente:

- $\bullet$  Responsable principal y final de la oferta  $□$
- Integrante del consorcio de oferentes para la presente oferta ☐(si corresponde)

#### **Domicilio a los efectos de la presente licitación:**

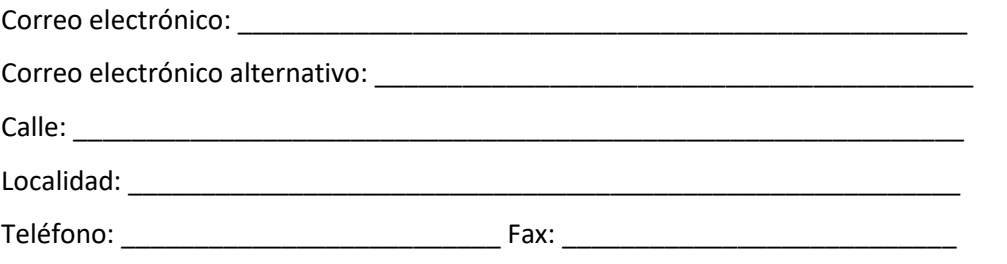

#### **Socios o Integrantes del Directorio de la Empresa:**

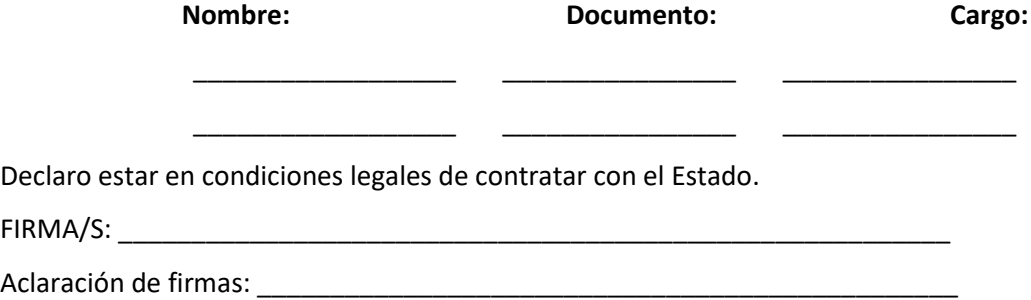

#### **Anexo II – Instructivo cotización en línea web compras estatales**

#### **Sr. Proveedor:**

A los efectos de poder realizar sus ofertas en línea en tiempo y forma aconsejamos tener en cuenta las siguientes recomendaciones:

1- Obtener la contraseña para ingresar al sistema tan pronto tengan conocimiento que van a ingresar ofertas en línea. Las dificultades que podría tener en esta etapa pueden deberse a que no tenga una dirección de correo electrónico registrada en el SIIF o que esa dirección no sea la que usted está utilizando actualmente y por lo tanto la contraseña no le llegará.

Usted necesitará un día hábil para registrar su nueva dirección en el SIIF.

2- Analizar los ítems para los que se va a ingresar cotización para tener la certeza de contar con todos los datos disponibles. Si usted va a cotizar una variante o una presentación que no se encuentran disponibles en el sistema, deberá comunicarse con la Mesa de Ayuda de Compras Estatales para solicitar la catalogación de dichos atributos y/o asesorarse acerca de la forma de proceder al respecto.

Este tema habitualmente se resuelve en el correr del día salvo casos excepcionales en los que se deban realizar consultas técnicas muy específicas.

3- Ingresar su cotización lo antes posible, para tener la seguridad de que todo funcionó correctamente. Hasta la hora señalada para la apertura usted podrá ingresar a modificar e incluso eliminar las ofertas ingresadas ya que sólo están disponibles con su clave. A la hora establecida para la apertura queda bloqueado el acceso a las ofertas y sólo quedarán incluidas en el cuadro comparativo de ofertas aquellas que usted ya tenga guardadas.

Al ingresar ofertas a último momento pueden ocurrir otros imprevistos además de los mencionados en los puntos 1 y 2, que le impidan completar el ingreso de su oferta (fallos en la conexión a Internet, caída de servidores, sistemas lentos por la gran cantidad de personas accediendo a lo mismo, etc.) y que no se podrán solucionar instantáneamente.

4- Es conveniente concurrir a la capacitación que sobre el tema se dicta para los proveedores.

Mensualmente se publican las fechas de capacitación e[n www.comprasestatales.gub.uy](http://www.comprasestatales.gub.uy/) y usted puede manifestar su interés en concurrir enviando un mail a la siguiente dirección: [capacitacioncompras@arce.gub.uy](mailto:capacitacioncompras@arce.gub.uy)

5- Por cualquier otra duda o consulta, la Mesa de Ayuda de Compras Estatales está a su disposición de lunes a viernes de 10:00 a 17:00por mail: *compras@arce.gub.uy* o por el teléfono 29031111.